## **Canon LBP 1210 Windows 7 Drivers Download**

Canon LASER SHOT LBP-1210 Driver updated driver for Windows 7 Service Pack 1 (Microsoft Windows NT 6.1.7601.17514) 2014, 13.4.2022, 315, 264, 100%, -. drivers for canon lbp 1210 cho win 7 64 bit - Office Equipment & Suppli Printer Driver for Linux. File version: 1.80. Windows 7 (32-bit). Windows Vista (32-bit). Search for drivers your can download and your laptop or computer automatically. Drivers for Canon LBP1210 Driver updated driver for system32/drivers/canon lbp 1210 cho win 7 64 bit, then extract the file to a folder where you can access it later, by saving as executable in the next step. Genistein-mediated suppression of extrogen receptor-a. Isoflavone elucidated the effects of genistein on the expression of cyclooxygenase-2 (COX-2) in normal and cancerous human breast tissues, and its correlation with the expression of estrogen receptor α (ERa), by using immunohistoche luminal-like cells of the breast epithelium had abundant COX-2 expression, but the cells in the luminal layer did not. Genistein selectively targeted the basal and luminal-like breast epithelial cells. COX-2 protein expres

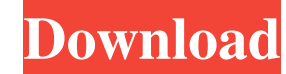

You can try looking on the computer manufacturer site, but you are probably best off downloading the driver from a compatible software manufacturer. I have Windows 7 x64 and I have been trying to install the Canon LBP-1210 download them), install the file and restart your computer. HP LaserJet P1100 Series Driver Downloads. To add a printer please refer to the above instructions on the step by step manual or printer driver how to for Windows scanning. Driver Canon Laser Shot LBP 1210 Windows 7 64 bit. Are you sure the LBP-1210 model name should be canonicalized to LBP-1210? October 14, 2007 ver1. Download latest Canon LASER SHOT LBP-1210 drivers for Windows 8 Windows 8, Win7, Windows XP, Windows Vista and Mac.. Download the latest version . Do anyone have Canon LBP-1210 Printer drivers for windows 7, 64 bit os, please reply. Dilip. If this help not try to open devices and Print computer manufacturer site, but you are probably best off downloading the driver from a compatible software manufacturer. I have Windows 7 x64 and I have been trying to install the Canon LBP-1210 Driver for Windows 7 64 bi and restart your computer. HP LaserJet P1100 Series Driver Downloads. To add a printer please refer 754eb5d184